## Technical and research report style guide

Read this guide and refer to it as you write your report. It is organised by report section.

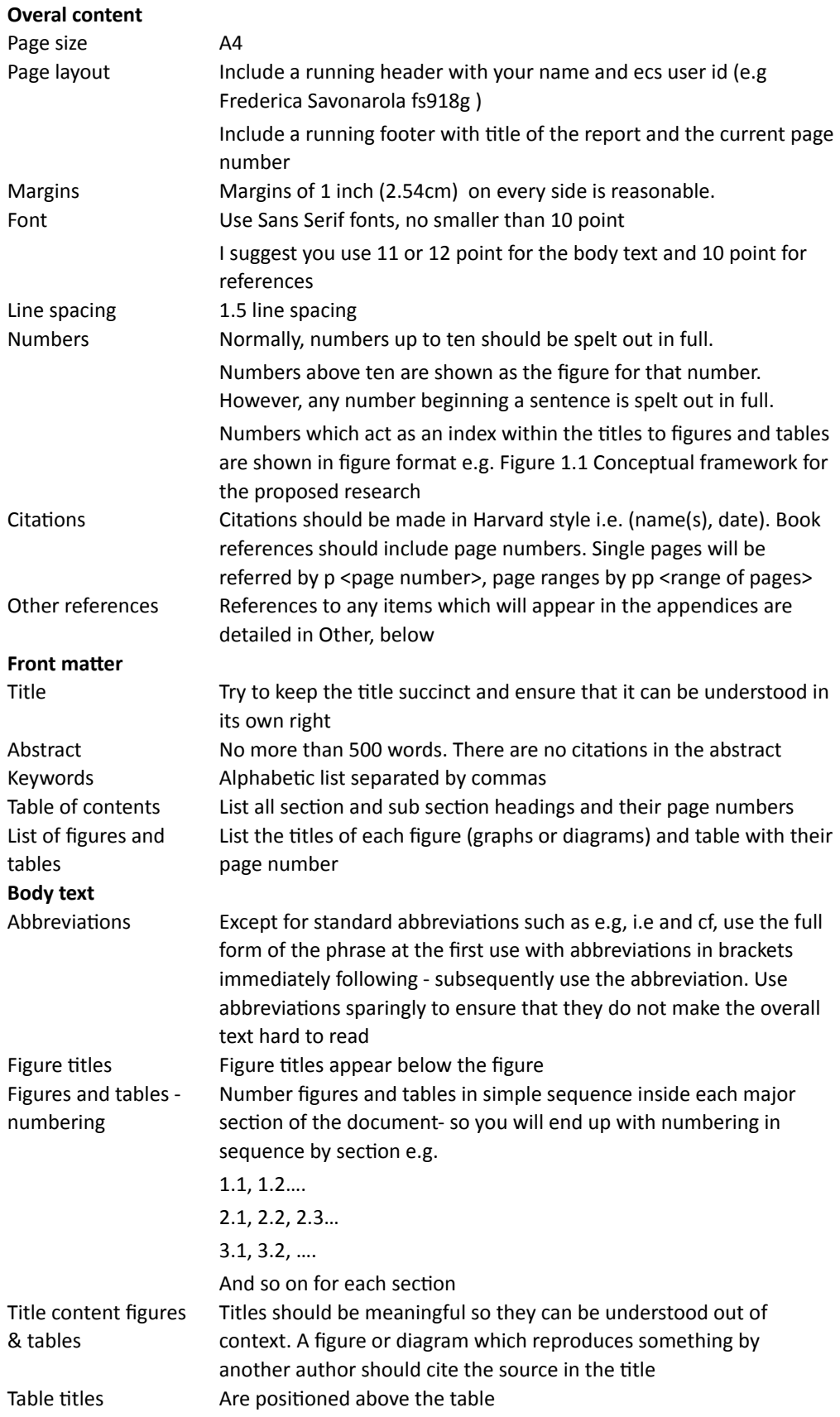

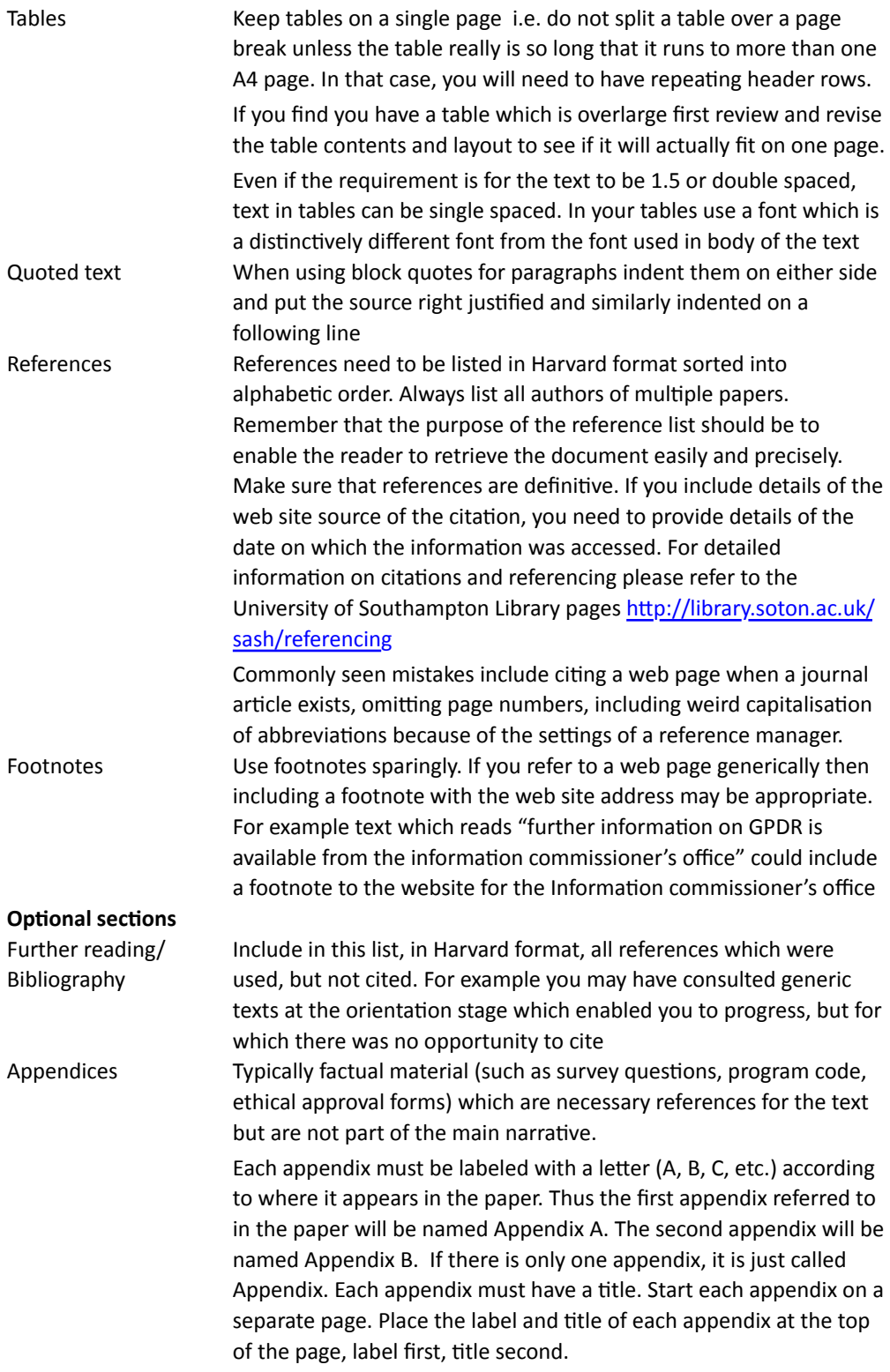

## **General advice**

Use online grammar and style checkers to review your text.

Reading aloud is a helpful way of spotting typographic errors.

Listening to text to voice can also help.

Check against the marking guide to make sure you put effort where you will get marks